This version of the calendar allows you to view the calendar in the past and future. You can also set up reminders in the past and future, and you can also enter any events that you want to go to. You can also send text messages to other users, so that they will also get a reminder. You can also view your events in a more detailed format, so that you can see the address and even a picture. There is a trick that you can use to bypass the activation code. This trick involves the use of the keygen. The goal is to generate an activation code from the keygen instead of the software. To do this, you first need to download the software. Then, you must locate the activation code on the box and copy it. Now, the next step is to launch the software and then open the Serial Number Generator dialog box.

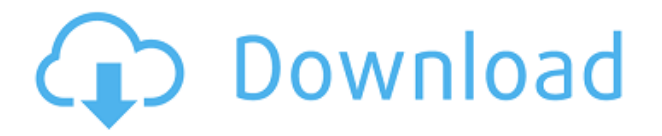

Adobe CC is ideal for this kit as this programme is based on the concept of creative collaboration. The user interface and other tools are thought through to ensure collaboration. CC is a dream for designers or illustrators, for whom desktop publishing is their main activity. What it is not, however, is a dream for photographers. It has been completely stripped of the fundamentals of photography—overall editability, adjustments, histograms, layers and masks, and so on. Nothing I've seen indicates that the software will be improved in this piece from beyond what I've already laid out. There's one more important question to consider, though, that has come up in every review since the 17 September launch of Photoshop. That question is: Is Photoshop actually worth buying, or is it a mere instrument to show off how powerful a powerful computer can be? Perhaps I am being too harsh, but I believe that today buyers are paying for the right to be powerful. I know, there are plenty of amazing photos being made with Photoshop. However, what good is Photoshop if the images you produce look like a studio photograph? Have you ever turned on a car in your driveway and thought, "How did that car look like in the showcase in your dealership's showroom?" I don't think that the car, in its "finished" state, should look like a painting. Of course, it should be very nice, but it does not have to be an award winner, either. The day is long gone when you could confidently say that there is a Photoshop out there that makes digital images look like analog photographs.

## **Download free Photoshop 2022 (Version 23.4.1)With License Key Product Key Full For Mac and Windows 64 Bits {{ updAte }} 2023**

**What It Does:** The Layer Mask, with its visibility setting, lets you control which areas of an image contain colors you don't want revealed. For example, you may use a layer mask to shield the

background from color changes you've already made to the opposing color, leaving the background unchanged. (The Layer Mask setting is on by default. **What It Does:** The Fill tool, formerly the Paint Bucket tool, fills any solid area with the color of your choice. It's great for solid backgrounds or coloring large areas. It can also be used to apply patterns to your images. The Gradient tool within the Fill tool lets you create a nice, faded background effect of the color of your choice. **What is the difference between vector and raster graphics?**

The term "vector graphics" is used for two types of images. These images are not recognizable as images and are edited using a mathematical equation. The vector images can be defined and saved in any format. It means that the vector images are not limited by the resolution in an image and can be enlarged. In other words, the images can be scaled to any size without losing its quality. **What It Does:** The Basic Eraser functions a lot like the brush tool. You can change the size and hardness of the eraser tip to achieve a variety of effects, like blending and fades. The Background Eraser uses differences in color to help you erase unwanted background areas from your images. To continue reading this post, you must be logged in to your Site Administrator or User account.

## e3d0a04c9c

## **Photoshop 2022 (Version 23.4.1) Download With License Key [32|64bit] {{ Latest }} 2022**

There are also some great new camera features in Photoshop for the year ahead. You'll be able to edit your photos with ease, be able to create video tutorials from your images, and much more. And if you're looking for some inspiration, head over to the Tuts+ Design Blog to see all the latest Adobe Photoshop posts, and if you're really stuck you can get inspiration from the 50+ Best Photoshop Templates From Envato Elements. There are also video tutorials on the Adobe Photoshop website, including Photoshop CC 2014 Tutorials – Photoshop for Newbies, which you can view by simply going to the Adobe Photoshop website and searching for the tutorial videos. Adobe Photoshop Elements 2020 is the latest iteration of the software's image editing and digital photography capabilities. The latest version update introduces new tracking features, an autofocus for inspiration tool, the ability to stitch together shots, and multitasking enhancements. Adobe Photoshop features allow you to edit images, create web graphics, combine and work with multiple images, create and modify filters and styles, do compositing and masking, work with layers, apply special effects, and work with color, convert, and print. Adobe Photoshop has a powerful feature that can analyze any image and detect new objects, automatically making smart edits to ensure the best look. Learn more about the new AI featues that can detect a new object in an image. Adobe Acrobat is not only for PDFs but it can also import and export all the other formats. This feature can also be used to sync Adobe Systems with a computer or a mobile device, with which you can quickly and easily make changes to the original document. It can also be used to create collections of images to be stored in a folder. Adobe Acrobat also comes with a disc burner feature that can save documents on to a CD, DVD or Blu-ray, ready for use in any other drive.

shapes design photoshop download photoshop default shapes download download de shapes para photoshop photoshop default shapes free download photoshop design shapes free download different shapes for adobe photoshop free download where to download shapes for photoshop photoshop web shapes free download wedding shapes for photoshop free download download wedding custom shapes for photoshop

You can allow Adobe Voice Recorder software to record with AES 128-bit encryption, which means you're always safe while recording, regardless of the interference from the WiFi, Bluetooth, VoIP calls, or any other digital noise. Another standout feature is that it can record the sound with flexible recording time - allowing you to record for several hours at a time. With Adobe Voice Recorder software, you're able to save your recordings to local computer drive, retain the name and the directory of the recording, and play the recordings from just a click of a button, just like a digital recorder. With such a small price to the huge features, you don't have any reason to not have one of these voice recorders. Photoshop is known for its high quality, complete image editing suite, but despite free versions of it a couple of time per year, it costs a lot of money. You will need to buy a full version, monthly subscription or yearly full license. If you want to download a free version of Photoshop, you will require to buy Photoshop Elements through the Photoshop website. Most professional users of Photoshop CC, Adobe Elements and Photoshop CS6 are focused on the photography platforms. Far from all the others. Shape Layer in Photoshop CC can be used to make video editing a lot easier. Therefore, within Photoshop CC, there is a brand-new editing and

composition tool from the new Cloud-based Artboards. The cloud-based artboards are visually significant because they allow you to arrange, group and fit artboards in a stack. When the artboards are set in stacks, you can easily move them around using the new brushstroke tools. Also, with Artboards the user can access advanced topic-specific tools.

The use of AI (Artificial Intelligence) in photo editing has expanded, and it's an area of improvement. For example, the AI-based Fix It feature will correct distressed images, and Adobe is working on AI technology for color adjustments. AI platform improvements include the ability to scan up to 25 images, use pretrained models to analyze photos, and export them to a.PNG file as a function of the RAW data. For example, you can crop photos with the AI tool plug-in without marking it as an edit, and it automatically focuses. Download Photoshop Elements 11 for Windows or Mac OS to take advantage of new features like flat and natural-looking photo restoration and automatic removal of red eye and blemishes. For more Photoshop Elements tips and tricks, go to Envato Elements – an essential hub for creative growth across multiple design platforms and device types. All-new editors for photo editing and Adobe's Sensei deep learning technology, which allows Photoshop Elements to hunt for and recognize objects in photos, deliver powerful tools and smarts-based features that keep you focused on what you want to create and not on the details of artistic creation. If you wish to take on the project of sewing high-end sequined pieces yourself, you could embark on a zillion of adventures with the Control Active Layer Tool in Photoshop. You can use this tool to draw shapes and create silhouettes for your fashion, accessories, and garment designs like so many times and have it speedily modify and enhance your designs. These tools all offer a certain degree of control while bursting creative life into your Photoshop designs. Learn leads to a much better result in no time.

<https://soundcloud.com/lalolaselest5/mikrotik-winbox-2218-download> <https://soundcloud.com/ponliladown1984/catia-v5-r19-torrent> <https://soundcloud.com/flowneucompret1978/liyu-plotter-drivers-sc631e-zip> <https://soundcloud.com/vercompcoonti1979/uncharted-3-pc-download-skidrow> <https://soundcloud.com/mermiyfornea1986/windows-7-thin-pc-activation-crack> <https://soundcloud.com/anlibvermgraph1974/passmark-keyboard-test-v3-serial-number> <https://soundcloud.com/agasmicvi1987/medal-of-honor-warfighter-highly-compressed-20-mb> <https://soundcloud.com/edzencundy3/quickbooks-point-of-sale-80-license-keygen-idm> <https://soundcloud.com/kirillid3go/download-altium-designer-9-full-crack>

For amateurs and even larger beginners, the Photoshop Elements application, a complete suite of  $\hat{\mathbf{a}} \in \hat{\mathbf{f}}$  and  $\hat{\mathbf{f}}$  are  $\hat{\mathbf{f}}$  integraller image editing software, is the way to go. With a much smaller learning curve and a better user interface (and a much easier workflow), Photoshop Elements aims to offer an easier option for beginners, while at the same time maintaining the power of a full, more powerful application (such as Photoshop). It  $\hat{a} \in \mathbb{R}^N$  s designed to be used to explore and learn more about image editing, and to make some very simple manipulations, but it  $\hat{a} \in \mathbb{R}^N$  s not as full-featured as either Photoshop or Photoshop Elements is (and it lacks many of the features they do contain). Photoshop is the de-facto standard in the still imaging world. It has powers that even some dedicated graphic designers could only dream of. However, it is not the only image editing program out there. Adobe Photoshop Elements remains a formidable PHP creatives' tool, making some of the most powerful image processing and manipulation features accessible to the most disparate type of photographer. Simply put, it gives you the tools you need to process and manipulate your photos, whether you're using a digital camera or a higher-end film camera. The Adobe Photoshop and Photoshop Elements

family of products wend their way into the products of an endless number of enterprises from consumer-grade data products to hi-end workstation graphics editing on the desktop and, recently, to the web. As companies enter a new age of cloud computing for engineering and enterprise software platforms, website development companies are utilizing those systems to help do more than simply run a website. They are responding to the changing demands of a technological world that is now — thanks in part to the ease of access and a wider selection of applications such as Adobe Photoshop — a more diverse and customer-focused developer's dream. Envato also offers an extensive range of Photoshop subscription services and online services for the creative community ranging from graphic design, web design, and web services.

While Brightcove is a company that Adobe acquired earlier this year, **Interacting with Adobes Brightcove team has been like being in a photoshop class where you get to play around and use the different features of the software as long as you want.** Photoshop is not just a photo editor. It has besides photo editing, many other useful features like masking, cropping, cloning, gradient fills, etc. There are different ways of editing images that you can use depending on how good you are at retouching and editing. If you are asking yourself why on earth should you bother with Photoshop, let me answer it this way; Photoshop not only comes with ordinary editing tools, but it allows you to do things that no other image editing program can do. You can easily change all the color settings and make your photo look entirely different. There are even numerous built-in filters, bokeh effects and lens correction tools that you can use to change the look of your photo, remove unwanted elements from it, and even remove imperfections and blemishes entirely. There is now a special "Groups" feature to Photoshop, which helps you group similar layers together under the same layer mask. This tool makes you able to see what is missing from the photo and what elements you need to add to it. It also helps you add different backgrounds to it. You access this feature with the shortcut key 'Ctrl + Option +]', and it will bring up the group of layers beneath the active layer you're working on.